# TensorNetwork: A Library for Physics and Machine Learning

Chase Roberts,<sup>1</sup> Ashley Milsted,<sup>2</sup> Martin Ganahl,<sup>2</sup> Adam Zalcman,<sup>3</sup> Bruce

Fontaine,<sup>4</sup> Yijian Zou,<sup>2</sup> Jack Hidary,<sup>1</sup> Guifre Vidal,<sup>1,2</sup> and Stefan Leichenauer<sup>1</sup>

 $1$ Alphabet (Google) X, Mountain View, CA 94043, USA

<sup>2</sup>Perimeter Institute for Theoretical Physics, Waterloo, ON, Canada

<sup>3</sup>Google, Inc., Santa Barbara, CA 93117, USA

<sup>4</sup>Google, Inc., Mountain View, CA 94043, USA

TensorNetwork is an open source library for implementing tensor network algorithms [\[1\]](#page-9-0). Tensor networks are sparse data structures originally designed for simulating quantum many-body physics, but are currently also applied in a number of other research areas, including machine learning. We demonstrate the use of the API with applications both physics and machine learning, with details appearing in companion papers.

## I. INTRODUCTION

Tensor networks are sparse data structures engineered for the efficient representation and manipulation of very high-dimensional data. They have largely been developed and used in condensed matter physics [\[2–](#page-9-1)[19\]](#page-9-2), quantum chemistry [\[20–](#page-9-3)[23\]](#page-9-4), statistical mechanics [\[24–](#page-9-5)[27\]](#page-9-6), quantum field theory [\[28,](#page-9-7) [29\]](#page-9-8), and even quantum gravity and cosmology [\[30](#page-9-9)[–34\]](#page-9-10).

Substantial progress has been made recently in applying tensor networks to machine learning. Stoudenmire and Schwab used a matrix product state (MPS) for classification of the MNIST dataset [\[35\]](#page-9-11). Levine et al. showed that a deep convolutional arithmetic circuit (ConvAC) is equivalent to a tree tensor network, and gave empirical support for a more general relationship between tensor networks and convolutional network architectures [\[36\]](#page-9-12). Liu et al. employed a two-dimensional hierarchical tree tensor network for image recognition on both MNIST and CIFAR-10 [\[37\]](#page-10-0). These are only a few examples from the growing body of literature on tensor networks and machine learning (for more, see e.g. [\[38–](#page-10-1)[45\]](#page-10-2)). One of our primary goals in creating the TensorNetwork library is to accelerate this research.

To keep this document self-contained, we will review the basics of tensor networks in Section [II.](#page-0-0) Then in Section [III](#page-1-0) we will describe how to perform the most common tensor network computations using the TensorNetwork API, which is built on top of Tensorflow [\[46\]](#page-10-3). A pair of companion papers will describe sample applications in physics and machine learning, respectively, in greater detail.

## <span id="page-0-0"></span>II. AN OVERVIEW OF TENSOR NETWORKS

In this section we will introduce the graphical notation for tensor networks. For our purposes a "tensor" is synonymous with a multidimensional matrix or multidimensional array. That is, a tensor A with rank  $r$  consists of a set of numbers  $A_{i_1,...i_r}$ , where the index  $i_k$  has dim<sub>k</sub> possible values. The special case  $r=0$  is just a number, also called a scalar. The case  $r = 1$  is a vector. The case  $r = 2$  is an ordinary matrix. Graphically, a rank r tensor is represented by a node (for us a colored circle) with r lines, or "legs," coming out of it. Each of those lines represents an index. See Figure [1](#page-1-1) for examples.

Now we will discuss the contraction of tensors, which is best illustrated by example. See Figure [2](#page-1-2) for a summary. If we are given two vectors A and B with the same dimension, then we can form the inner product  $A \cdot B = \sum_i A_i B_i$ . Notationally, we represent this by connecting the leg of A with the leg of B. When we do this, the resulting object has no free legs. This reflects the fact that there are no remaining indices in the product  $A \cdot B$ . In other words,  $A \cdot B$ is a scalar.

If A is a matrix and B is a vector where the second dimension of A is equal to the dimension of B, then we can do the matrix-vector multiplication  $\sum_j A_{ij}B_j$ . Graphically, A has two legs while B has one, and  $\sum_j A_{ij}B_j$  is represented by connecting the second leg of  $A$  to the leg of  $B$ . The resulting object has a single leg remaining, corresponding to the one free index of  $\sum_j A_{ij}B_j$ . In other words, this object is a vector.

Similarly, if  $A$  is a matrix and  $B$  is a matrix where the second dimension of  $A$  is equal to the first dimension of  $B$ , then we can do the matrix-matrix multiplication  $\sum_j A_{ij}B_{jk}$ . The resulting object is a matrix with two free legs — a matrix.

If a single tensor has multiple legs, we can also connect them to each other if the dimensions match. For example, we can connect the two legs of a square matrix A to each other. This corresponds to the scalar  $\sum_i A_{ii}$ , which is just the trace TrA.

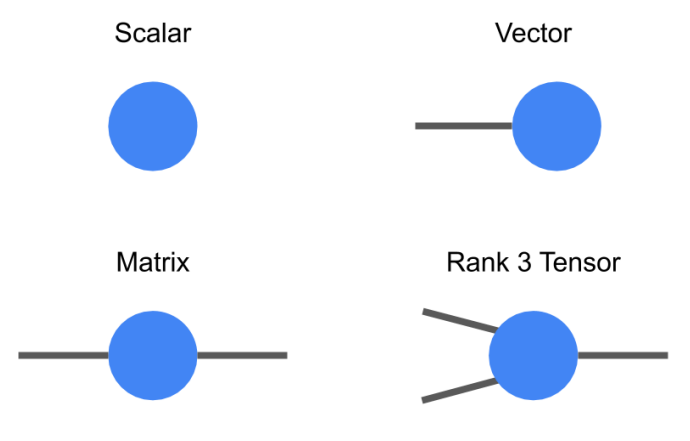

<span id="page-1-1"></span>FIG. 1. Examples of tensors in the graphical notation of tensor networks.

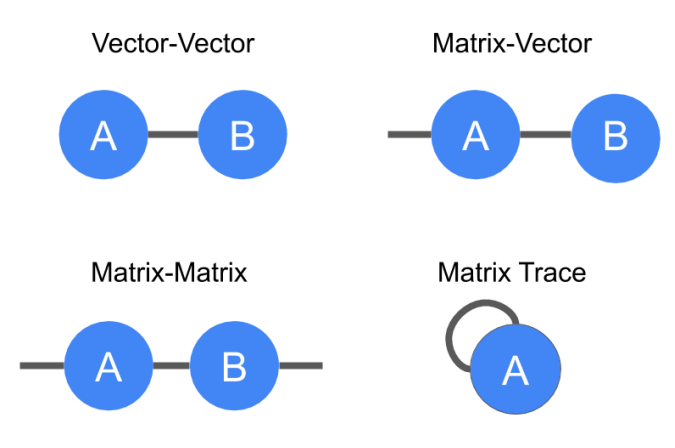

<span id="page-1-2"></span>FIG. 2. The graphical representations of vector-vector multiplication  $(\sum_i A_i B_i)$ , matrix-vector multiplication  $(\sum_j A_{ij} B_j)$ , matrix-matrix multiplication  $(\sum_j A_{ij}B_{jk})$ , and matrix trace  $(\sum_i A_{ii})$ .

Moving beyond these elementary examples, a useful tensor network is made by connecting several nodes together as part of a larger architecture. The result is a total network with many open legs that is made from the contraction of several smaller tensors. The network itself can be viewed as a very high-dimensional array, but a very sparse one. The tensor network is an efficient representation of that sparse data, and by intelligently manipulating the tensor network we can effectively deal with the high-dimensional data without a large cost. We display three examples of more advanced tensor networks in Figure [3.](#page-2-0)

# <span id="page-1-0"></span>III. THE TENSORNETWORK API

In this section we describe the main ingredients of the TensorNetwork API. The functionality of the API is designed to closely mimic the manipulation of the graphical representation of a tensor network as described in Section [II.](#page-0-0) That is, the basic objects are the nodes and edges of a graph that represents a tensor network, and the essential function of the API is to allow the user to define these objects and contract them together within networks.

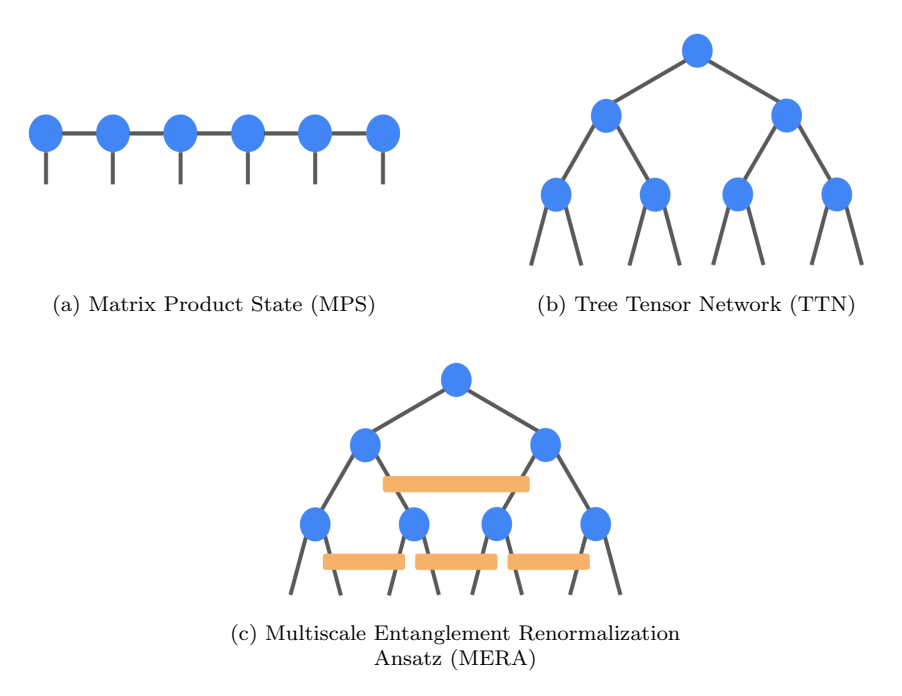

<span id="page-2-0"></span>FIG. 3. Three nontrivial tensor networks that are commonly used in applications. Colored shapes represent tensors and the edges connecting them represent contractions.

## A. Basic Objects

### 1. TensorNetworks

A TensorNetwork is the main object of the library. It keeps track of its own set of Node objects, and contains methods to add additional nodes, connect them with edges, contract them, and manipulate them in other ways.

# 2. Nodes

Nodes are one of the basic building blocks of a tensor network. They represent a tensor in the computation. Each axis will have a corresponding edge that can possibly connect different nodes (or even the same node) together. The number of edges represents the rank of the underlying tensor. For example, a node without any edges is a scalar, a node with one edge is a vector, etc. Nodes are created within a TensorNetwork by passing a tensor to the add\_node method.

```
import tensornetwork
import tensorflow as tf
net = tensornetwork.TensorNetwork()
a = net.add_node(tf.eye(2)) # Numpy arrays can also be passed.
print(a.get_tensor()) # This is how you access the underlying tensor.
```
## 3. Edges

Edges describe different contractions of the underlying tensors in the tensor network. Each edge points to the axes of the tensors to be contracted. There are three basic kinds of edges in a tensor network (see Figure [4\)](#page-3-0):

a. Standard Edges Standard edges are like any other edge you would find in an undirected graph. They connect two different nodes and define a dot product among the given vector spaces. In numpy terms, this edge defines a tensordot operation over the given axes.

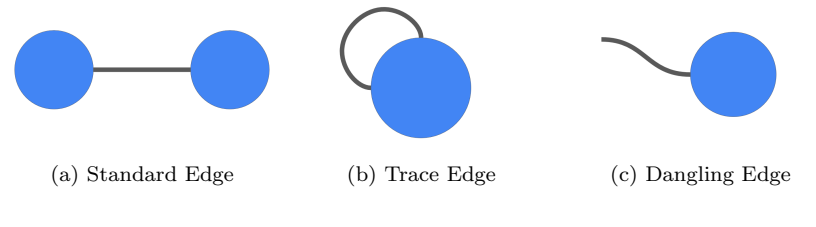

FIG. 4. The three types of edges that appear in a tensor network.

<span id="page-3-0"></span>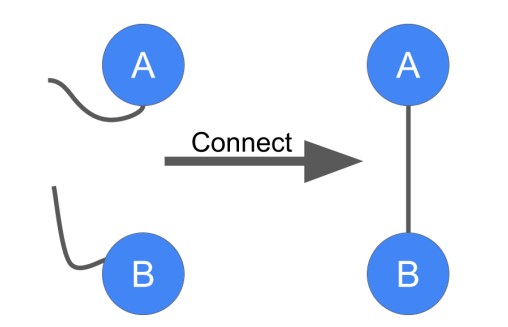

<span id="page-3-1"></span>FIG. 5. Connecting two dangling edges creates a new Edge object between the two Nodes.

b. Trace Edges Trace edges connect a node to itself. To contract this type of edge, you take a trace of the matrix created by the two given axes.

c. Dangling Edges Dangling edges are edges that only have one side point to a node, whereas the other side is left "dangling." These edges represent output axes or intermediate axes that have yet to be connected to other dangling edges. These edges are automatically created when adding a node to the network.

### B. Basic Operations

#### 1. Connecting Dangling Edges

Prior to contracting an edge, it must be connected in the network (see Figure [5\)](#page-3-1). When constructing a tensor network, edges which begin as dangling can be connected using the connect method. This method will create a new Edge object which points to the two nodes that are being connected, replacing the two previous dangling edges.

We can illustrate with an example from quantum computing. Here, we have a single qubit quantum circuit where we apply a Hadamard operation several times. We connect the dangling edge of the qubit to the Hadamard operation and return the resulting "output" edge:

```
def apply_hadamard(net, edge):
 hadamard_op = np.array([[1.0, 1.0], [1.0, -1.0]]) / np.sqrt(2.0)
 hadamard_node = net.add_node(hadamard_op)
 # Connect the "qubit edge" to the operator "input edge"
 net.connect(edge, hadamard_node[1])
 return hadamard_node[0] # This is the "output edge".
# Build the quantum circuit.
net = tensornetwork.TensorNetwork()
qubit = net.add_node(np.array([1.0, 0.0])) # A "zero state" qubit.
qubit_edge = qubit.get_edge(0) # qubit[0] is equivalent.
for i in range(5):
 qubit_edge = apply_hadamard(net, qubit_edge)
```
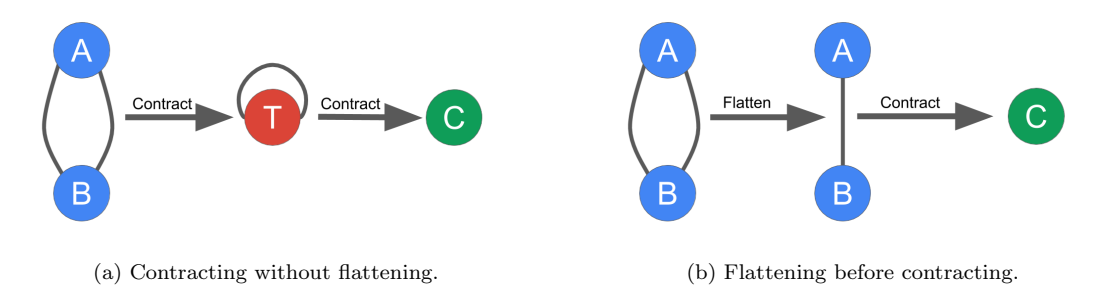

<span id="page-4-0"></span>FIG. 6. Contracting without flattening can produce intermediate trace edges, which results in computational overhead. Flattening before contracting is more efficient

### 2. Edge Flattening

It is very common for two nodes to have multiple edges connecting them. If only one of the edges is contracted at a time, then all of the remaining edges become trace edges. This is usually very bad for computation, as the new node will allocate significantly more memory than required. Also, since trace edges only sum the diagonal of the underlying matrix, all of the other values calculated during the first contraction are useless. Flattening is an effectively free operation, so it should be done every time. See Figure [6](#page-4-0) for an illustration.

Flattening edges within the API is very simple:

```
a = net.add_model(np.\neye(2))b = net.add_model(np.\neye(2))edge1 = net.connect(a[0], b[0])
edge2 = net.count(a[1], b[1])flattened_edge = net.flatten_edges([edge1, edge2])
```
All edges connecting a pair of nodes can be flattened by calling flatten\_edges\_between:

```
flattened_edge = net.flatten_edges_between(a, b)
```
To allow for easy pre-optimization, you can flatten all of the edges in the network with flatten\_all\_edges. This will return all non-dangling edges in the network:

```
contractible_edges = net.flatten_all_edges()
```
#### 3. Edge Contraction

Contracting an edge is just a simple call. The tensor network API is smart enough to figure out what type of edge was passed and will do the correct computation accordingly. Here is an example which calculates the dot product of two ones vectors.

```
net = tensornetwork.TensorNetwork()
a = net.add-node(tf.ones(2))b = net.add_model(tf.ones(2))edge = net.connect(a[0], b[0])c = net.contract(edge)
print(c.get_tensor().numpy()) # Should print 2.0
```
You can also automatically flatten and contract all edges connecting two nodes by calling contract\_between:

```
c = net.contract_between(a, b)
```
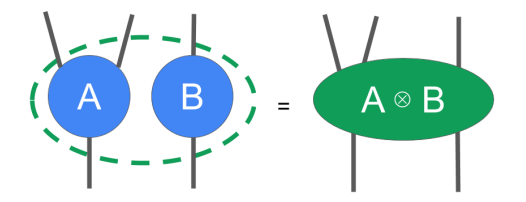

<span id="page-5-0"></span>FIG. 7. Two separate nodes can become one with the outer product operation

### 4. Node Outer Product

The value of the outer product (also known as the tensor product or Kronecker product) of two tensors on a given assignment of indices is the element-wise product of the values of each constituent tensors with that same assignment. Explicitly written out in index notation, the outer product has the form

$$
(A \otimes B)_{i_1 \cdots i_r j_1 \cdots j_s} = A_{i_1 \cdots i_r} B_{j_1 \cdots j_s}
$$

Graphically, the outer product is simply represented by two nodes being placed next to each other and treated as a single unit (see Figure [7\)](#page-5-0). For example, if we calculated the outer product of two nodes with tensors of shape  $(2,3)$ and  $(4, 5, 6)$ , then the new node's tensor's shape would be  $(2, 3, 4, 5, 6)$ .

Doing this within the API is straightforward:

c = net.outer\_product(a, b)

This creates a new Node that replaces the old Nodes within the network. This may seem like a strange operation to perform, since tensor networks are useful precisely because the nodes are not combined into a single higher-dimensional object. However, it is often useful to combine two nodes this way only to split them apart again with a different decomposition. That is the subject of the next section.

## 5. Node Splitting

A common step in tensor network algorithms is to do the singular value decomposition of a tensor. For example, this is used in the DMRG algorithm for calculating low-energy states of a quantum system, as well as in the use of MPS for machine learning.

For a matrix A, the SVD corresponds to the decomposition  $A_{ij} = \sum_k U_{ik} S_k V_{kj}^{\dagger}$ , where U and V are unitary matrices and  $S$  is a vector (or diagonal matrix) with non-negative entries, the singular values. The number of nonzero singular values is at most equal to the smaller of the two dimensions of A.

For a more general tensor A of rank  $r > 2$ , we can generalize the SVD by splitting the legs of A into two groups that form the "effective legs" of a matrix. Each choice of groupings gives a different notion of SVD. The effective dimensions of each of these effective legs is equal to the product of the dimensions of the original legs which make it up. One can imagine reshaping the general tensor  $A$  into a matrix by the procedure and then applying the ordinary matrix SVD to that matrix. Of course, we probably do not want to actually do that reshaping in practice. For notational ease, we can imagine that the "left effective leg" consists of the first m legs of A, and the remaining  $r - m$ legs of A form the "right effective leg." In that case, the generalized tensor SVD formula becomes

$$
A_{i_1\cdots i_r} = \sum_k U_{i_1\cdots i_m k} S_k V_{ki_{m+1}\cdots i_r}^{\dagger}.
$$

Now the number of nonzero singular values is at most the minimum of the dimensions of the two effective legs.

In our API, you can do this by calling split\_node or split\_node\_full\_svd. Each of these functions requires three arguments: node, left\_edges, and right\_edges. The argument node is just the node you want to split, left\_edges are the edges that you want attached to the U node after splitting, and right\_edges are the edges that will attached to

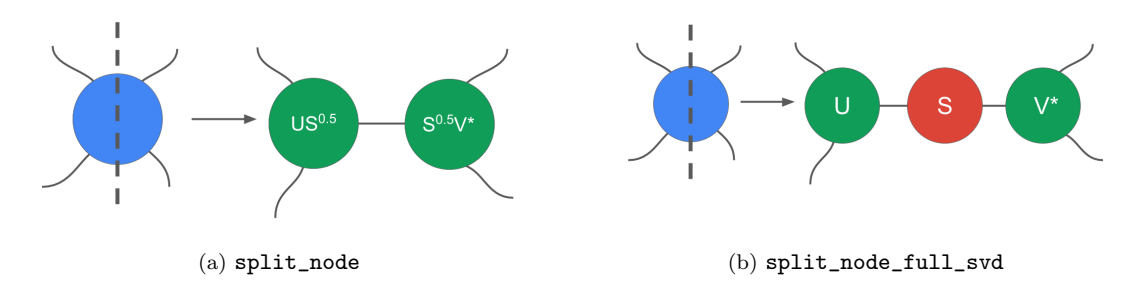

<span id="page-6-0"></span>FIG. 8. The two options for splitting a node treat the singular values differently. You may either absorb the square roots of the singular values into the new left and right nodes, or create a new node which stores the singular values. We include both options for convenience, even though the former option can be recovered from the latter.

the  $V^{\dagger}$  node after splitting. It is required that left\_edges + right\_edges be all of the edges attached to node and that none of the edges be a trace edge.

The new edge(s) created after the split will point to axes of dimension

new dim  $=$  min  $\left(\prod \text{left edge } \text{dims}, \prod \text{right } \text{ edge } \text{dims}\right)$ 

For example, if we were to split a node of shape  $(2, 3, 4, 5, 6)$  with the left edges being the first three, with dimensions  $(2, 3, 4)$ , and the right edges being the last two, then the new left node will have shape  $(2, 3, 4, 24)$  and the new right node will have shape  $(24, 5, 6)$  with a new edge(s) connecting the two new axes with dimension 24. There are two different ways that you might decide to split a single node, depending on how you wish to treat the singular values. We will explain the two options now, and illustrate them in Figure [8.](#page-6-0)

a. Split Node For the default split\_node method, the node is split into two new nodes. The values of these nodes are the unitary matrices multiplied by the square root of the singular values. It is possible to obtain a more efficient, approximate SVD by dropping the small singular values. The dropped singular values are returned in trun\_err, and more details about this can be found in Appendix [A.](#page-8-0)

u\_s, s\_vh, trun\_err = net.split\_node(node, left\_edges, right\_edges)

b. Split Node Full SVD We can get the singular values in their own separate node by using split\_node\_full\_svd. The arguments are exactly the same, only now we return three nodes instead of just two.

u, s, vh, trun\_err = net.split\_node\_full\_svd(node, left\_edges, right\_edges)

# IV. USE CASES

So far we have reviewed the basics of tensor networks and how they are implemented in TensorNetwork. In a pair of companion papers [\[47,](#page-10-4) [48\]](#page-10-5), we will dive deeper into real-world applications in both physics and machine learning. We briefly outline them here.

#### A. Machine Learning

Our applications of tensor networks to machine learning follows the example of Stoudenmire and Schwab [\[35\]](#page-9-11), which uses a matrix product state (Figure [3a](#page-2-0)) to classify digits from the MNIST dataset. The method is conceptually very similar to finding the ground state energy of a physical system, except the role of "energy" is played by a loss function. Here we will review how the image data is encoded in the tensor network, and for the details of the implementation we refer readers to [\[47\]](#page-10-4).

Tensor networks naturally operate in linear spaces of states (like the space of quantum states in physics). For image classification, this would be the space of images. One must be careful to define what the space of images is. An image consists of an ordered list of N pixels, and each of those pixels has a value. For simplicity, let us assume the images are greyscale, so that a pixel's value is a single number. A naive definition of the "space of images" would be an N-dimensional space, where the list of pixel values corresponding to a given image could be directly interpreted as a column vector in that space. That is not the space of images we will use. This naive image space has the property that changing the value of a single pixel gives an almost-identical image vector. We will instead use a more powerful notion of image space that is  $2^N$ -dimensional, where changing the value of a single pixel can lead to a totally independent vector.

To construct the image space, we first encode each pixel of our image into a two-dimensional pixel-space. If the image is black-and-white, so that each pixel has only two possible values, then we can use the familiar one-hot encoding into the pixel-space. That means one value of the pixel is mapped to  $(1,0)^T$  and the other to  $(0,1)^T$ . In the more general greyscale case, we can define a *local feature map* which takes each pixel value  $p$  and maps it to a vector:

$$
\Phi(p) = \begin{pmatrix} \cos \pi p/2 \\ \sin \pi p/2 \end{pmatrix}
$$

This is not the only possible feature map, but it is a particularly simple choice. Restricting to  $p \in \{0,1\}$  recovers one-hot encoding for a black-and-white image. If we perform this local feature map on every pixel, then the entire image has been encoded into the tensor product of all of the two-dimensional pixel-spaces. This is our  $2^N$ -dimensional pixel space.

A tensor network like the MPS of Figure [3a](#page-2-0) can be thought of as a sparse representation of a vector in the  $2^N$ dimensional image space. To see that, imagine that each of the dangling legs in the network corresponds to one of the two-dimensional pixel spaces. If there are N dangling legs, then the tensor network has  $2^N$  components. Rather than independently specifying all  $2^N$  components directly, we can specify only the components of the tensors which make up the tensor network. That is why the representation is sparse.

If we are attempting to classify our images into one of  $L$  different labels, then one strategy is to construct  $L$  different MPS tensor networks which represent each of those  $L$  labels. Taking the inner product of a given image vector with each of the L MPS networks produces a score for that label, and the label with the highest score is assigned to the given image. The construction of these special MPS tensor networks amounts to the training of the model, the details of which can be found in the work of Stoudenmire and Schwab [\[35\]](#page-9-11), as well as in our TensorNetwork implementation [\[47\]](#page-10-4).

#### B. Physics

For our physics-based application we use a tree tensor network (Figure [3b](#page-2-0)) to find the ground state of a quantum spin chain. The details of the implementation can be found in [\[48\]](#page-10-5), but here we will review the basic setup and summarize the results.

The basic idea (familiar to physicists) is very similar to the image classification setup above. The tensor network represents a vector in a state space, but in this case it is the space of possible spin configurations in a physical system, rather than the space of images. This is the setting of quantum mechanics, where the state space of any physical system is a vector space. In this context, "training" the tensor network amounts to turning the tensors so that the resulting state has some desired property. In our case, we wish the vector to be the ground state of a particular spin system. That is, we want the vector to represent the state of lowest energy with respect to some chosen energy function.

The algorithm for training a TTN to find the ground state energy is a well-known one, and can be found in [\[10\]](#page-9-13). A benefit of using the TensorNetwork library is that the same code can be run on multicore CPUs as well as GPUs with minimal effort. The results, reported in [\[48\]](#page-10-5), show that a 100x improvement in speed can be found by running on GPUs. This particular algorithm is well-suited for implementation in a TensorFlow-based library like TensorNetwork, since the primary computational bottleneck is tensor contractions. These are the operations for which one expects a GPU to have the greatest advantage over a CPU, and indeed we find that to be the case.

# V. CONCLUSION

TensorNetwork is an open source library for TensorFlow which allows users to easily construct and manipulate tensor networks. There are multiple advantages to using TensorFlow as the basis for TensorNetwork. First, TensorFlow is already a popular and familiar tool for practitioners of machine learning. Existing software packages for tensor networks, as well as most pedagogical introductions to the subject, are phrased in the language of quantum physics. This means that, until now, the barrier to entry into the subject for the ML community has been artificially high. By using TensorFlow, we are consciously attempting to lower that barrier. This will help spur further adoption of tensor network methods for machine learning.

A second reason to use TensorFlow is that TensorFlow provides an easy way to access high-powered compute resources, including GPU and TPU clusters in the cloud. These resources are in place mainly for machine learning applications, but we aspire to leverage them for physics and chemistry as well through the TensorNetwork library.

# ACKNOWLEDGMENTS

A. Milsted, M. Ganahl, G. Vidal, and Y. Zou thank X for their hospitality. X for their hospitality. X is formerly known as Google[x] and is part of the Alphabet family of companies, which includes Google, Verily, Waymo, and others (www.x.company). Research at Perimeter Institute is supported by the Government of Canada through the Department of Innovation, Science and Economic Development Canada and by the Province of Ontario through the Ministry of Research, Innovation and Science.

#### <span id="page-8-0"></span>Appendix A: Saving Memory

One way to save memory during computation is to drop the lowest singular values. In some situations, this will allow you to save an order of magnitude amount of memory while only acquiring a small amount of predictable error. You can do this easily by setting the arguments max\_singular\_values or max\_truncation\_err. The last item returned in split\_node and split\_node\_full\_svd is the truncation\_error. This is a tf.Tensor of the dropped singular values. This can be useful to help keep track of the error buildup during computation.

```
# Let's assume 'node' has a tensor of shape (1000, 1000)
u, vh, trun_err = net.split_node(node, [node[0]], [node[1]], max_singular_values=5)
# u and vh are shape (1000, 5), which is 100x less memory!
print(trun_err.shape) # Should print (995,)
# All singular values that add up to less than 0.1 will be dropped.
u, vh, trun_err = net.split_node(
   node, [node[0]], [node[1]], max_truncation_err=0.1)
print(tf.reduce_sum(trun_err)) # Should print a value <= 0.1
```
### Appendix B: Ncon

Many tensor network practitioners use ncon [\[49\]](#page-10-6), which is a one-line way of specifying a tensor network and a sequence of contractions. We have built-in functionality for ncon for those who wish to use it:

```
from tensornetwork_tools import ncon
a = tf.random_norm(2,2)b = tf.random_norm(2,2))c = ncon([a,b], [(-1,0), (0,-2)])print(tf.norm(tf.matmul(a,b) - c)) # Should be zero
```
We also introduce the ncon\_network utility method, which creates a TensorNetwork using the ncon API:

```
from tensornetwork_tools import ncon_network
a = tf.random_norm(2,2))b = tf.random_norm(2,2))net, e_con, e_out = ncon_network([a,b], [(-1,0), (0,-2)])
for e in e_con:
   n = net.contract(e) # Contract edges in order
n.reorder_edges(e_out) # Permute final tensor as necessary
print(tf.norm(tf.matmul(a,b) - n.tensor)) # Should be zero
```
- <span id="page-9-0"></span>[1] The library is available at <https://github.com/google/TensorNetwork>
- <span id="page-9-1"></span>[2] M. Fannes, B. Nachtergaele, and R. F. Werner, Finitely correlated states on quantum spin chains, Commun. Math. Phys. 144, 443 (1992).
- [3] S.R. White, Density matrix formulation for quantum renormalization groups, Phys. Rev. Lett. 69, 2863 (1992).
- [4] G. Vidal, *Efficient classical simulation of slightly entangled quantum computations*, Phys. Rev. Lett., 91, 147902 (2003), [arXiv:quant-ph/0301063](http://arxiv.org/abs/quant-ph/0301063)
- [5] D. Perez-Garcia, F. Verstraete, M. M.Wolf, and J. I. Cirac, Matrix Product State Representations, Quant. Inf. Comput. 7, 401 (2007), [arXiv:quant-ph/0608197](http://arxiv.org/abs/quant-ph/0608197)
- [6] G. Vidal, *Entanglement renormalization*, Phys. Rev. Lett. 99, 220405 (2007), [arXiv:cond-mat/0512165;](http://arxiv.org/abs/cond-mat/0512165)
- [7] G. Vidal, A class of quantum many-body states that can be efficiently simulated, Phys. Rev. Lett. 101, 110501 (2008), [arXiv:quant-ph/0610099](http://arxiv.org/abs/quant-ph/0610099)
- [8] G. Evenbly, G. Vidal, Algorithms for entanglement renormalization, Phys. Rev. B 79, 144108 (2009), arXiv: 0707.1454
- [9] Y. Shi, L. Duan, and G. Vidal, Classical simulation of quantum many-body systems with a tree tensor network, Phys. Rev. A 74, 022320 (2006), [quant-ph/0511070](http://arxiv.org/abs/quant-ph/0511070)
- <span id="page-9-13"></span>[10] L. Tagliacozzo, G. Evenbly, and G. Vidal Simulation of two-dimensional quantum systems using a tree tensor network that exploits the entropic area law, Phys. Rev. B 80, 235127 (2009), [arXiv:0903.5017](http://arxiv.org/abs/0903.5017)
- [11] V. Murg, F. Verstraete, O. Legeza, and R. M. Noack Simulating strongly correlated quantum systems with tree tensor networks, Phys. Rev. B 82, 205105 (2010), [arXiv:1006.3095](http://arxiv.org/abs/1006.3095)
- [12] F. Verstraete, and J. I. Cirac, Renormalization algorithms for Quantum-Many Body Systems in two and higher dimensions, [arXiv:cond-mat/0407066](http://arxiv.org/abs/cond-mat/0407066) (2004).
- [13] G. Sierra and M.A. Martin-Delgado, The Density Matrix Renormalization Group, Quantum Groups and Conformal Field Theory, G. Sierra, M.A. Martin-Delgado [arXiv:cond-mat/9811170v](http://arxiv.org/abs/cond-mat/9811170)3 (1998).
- [14] T. Nishino and K. Okunishi, A Density Matrix Algorithm for 3D Classical Models J. Phys. Soc. Jpn., 67, 3066, 1998.
- [15] J.C. Bridgeman and C. T. Chubb, Hand-waving and Interpretive Dance: An Introductory Course on Tensor Networks J. Phys. A: Math. Theor. 50 223001 (2017), [arXiv:1603.03039](http://arxiv.org/abs/1603.03039)
- [16] R. Orus, A practical introduction to tensor networks: Matrix product states and projected entangled pair states, Ann. Phys. 349, 117-158 (2014), arXiv preprint [arXiv:1306.2164](http://arxiv.org/abs/1306.2164)
- [17] G. Evenbly, G. Vidal, Tensor network states and geometry, J. Stat. Phys. 145:891-918 (2011), [arXiv:1106.1082](http://arxiv.org/abs/1106.1082)
- [18] J. I. Cirac, F. Verstraete, Renormalization and tensor product states in spin chains and lattices, J. Phys. A: Math. Theor. 42, 504004 (2009), [arXiv:0910.1130](http://arxiv.org/abs/0910.1130)
- <span id="page-9-2"></span>[19] U. Schollwoeck, The density-matrix renormalization group, Rev. Mod. Phys. 77, 259 (2005), [arXiv:cond-mat/0409292](http://arxiv.org/abs/cond-mat/0409292)
- <span id="page-9-3"></span>[20] S. R. White, R. L. Martin, Ab Initio Quantum Chemistry using the Density Matrix Renormalization Group, J. Chem. Phys. 110, 4127 (1999), [arXiv:cond-mat/9808118](http://arxiv.org/abs/cond-mat/9808118)
- [21] G. K.-L. Chan, J. J. Dorando, D. Ghosh, J. Hachmann, E. Neuscamman, H. Wang and T. Yanai, An Introduction to the Density Matrix Renormalization Group Ansatz in Quantum Chemistry [arXiv:0711.1398.](http://arxiv.org/abs/0711.1398)
- [22] S. Szalay, M. Pfeffer, V. Murg, G. Barcza, F. Verstraete, R. Schneider, O. Legeza, Tensor product methods and entanglement optimization for ab initio quantum chemistry, Int. J. Quant. Chem. 115, 1342 (2015). [arXiv:1412.5829](http://arxiv.org/abs/1412.5829)
- <span id="page-9-4"></span>[23] C. Krumnow, L. Veis, O. Legeza and J. Eisert, Fermionic orbital optimisation in tensor network states Phys. Rev. Lett. 117, 210402 (2016), [arXiv:1504.00042](http://arxiv.org/abs/1504.00042)
- <span id="page-9-5"></span>[24] T. Nishino, K. Okunishi Corner Transfer Matrix Renormalization Group Method, J. Phys. Soc. Jpn. 65, pp. 891-894 (1996), [arXiv:cond-mat/9507087](http://arxiv.org/abs/cond-mat/9507087)
- [25] M. Levin, C. P. Nave, Tensor renormalization group approach to 2D classical lattice models, Phys. Rev. Lett. 99, 120601 (2007), [arXiv:cond-mat/0611687](http://arxiv.org/abs/cond-mat/0611687)
- [26] Z.-C. Gu, X.-G. Wen, Tensor-Entanglement-Filtering Renormalization Approach and Symmetry Protected Topological Order, Phys. Rev. B 80, 155131 (2009), [arXiv:0903.1069](http://arxiv.org/abs/0903.1069)
- <span id="page-9-6"></span>[27] G. Evenbly, G. Vidal, Tensor Network Renormalization, Phys. Rev. Lett. 115, 180405 (2015), [arXiv:1412.0732](http://arxiv.org/abs/1412.0732)
- <span id="page-9-7"></span>[28] F. Verstraete and J. I. Cirac, Continuous Matrix Product States for Quantum Fields Phys. Rev. Let. 104, 190405 (2010), [arXiv:1002.1824](http://arxiv.org/abs/1002.1824)
- <span id="page-9-8"></span>[29] J. Haegeman, T. J. Osborne, H. Verschelde, F. Verstraete, Entanglement renormalization for quantum fields, Phys. Rev. Lett. 110, 100402 (2013), [arXiv:1102.5524](http://arxiv.org/abs/1102.5524)
- <span id="page-9-9"></span>[30] B. Swingle, Entanglement Renormalization and Holography, Phys. Rev. D 86, 065007 (2012), [arXiv:0905.1317](http://arxiv.org/abs/0905.1317)
- [31] C. Beny, *Causal structure of the entanglement renormalization ansatz*, New J. Phys. 15 (2013) 023020, [arXiv:1110.4872.](http://arxiv.org/abs/1110.4872)
- [32] B. Czech, L. Lamprou, S. McCandlish, and J. Sully, Tensor Networks from Kinematic Space, JHEP07 (2016) 100, [arXiv:1512.01548.](http://arxiv.org/abs/1512.01548)
- [33] N. Bao, C. Cao, S. M. Carroll, A. Chatwin-Davies, De Sitter space as a tensor network: Cosmic no-hair, complementarity, and complexity, Phys. Rev. D 96, 123536 (2017), [arXiv:1709.03513](http://arxiv.org/abs/1709.03513)
- <span id="page-9-10"></span>[34] A. Milsted, G. Vidal *Geometric interpretation of the multi-scale entanglement renormalization ansatz*, [arXiv:1812.00529](http://arxiv.org/abs/1812.00529)
- <span id="page-9-11"></span>[35] E. M. Stoudenmire, D. J. Schwab Supervised Learning with Quantum-Inspired Tensor Networks, Adv. Neu. Inf. Proc. Sys. 29, 4799 (2016), [arXiv:1605.05775](http://arxiv.org/abs/1605.05775)
- <span id="page-9-12"></span>[36] Y. Levine, D. Yakira, N. Cohen, A. Shashua Deep Learning and Quantum Entanglement: Fundamental Connections with Implications to Network Design [arXiv:1704.01552](http://arxiv.org/abs/1704.01552)
- <span id="page-10-0"></span>[37] D. Liu, S.-J. Ran, P. Wittek, C. Peng, R. B. Garca, G. Su, M. Lewenstein Machine Learning by Two-Dimensional Hierarchical Tensor Networks: A Quantum Information Theoretic Perspective on Deep Architectures arXiv: 1710.04833
- <span id="page-10-1"></span>[38] J. Chen, S. Cheng, H. Xie, L. Wang, T. Xiang Equivalence of restricted Boltzmann machines and tensor network states Phys. Rev. B 97, 085104 (2018), [arXiv:1701.04831](http://arxiv.org/abs/1701.04831)
- [39] Y. Levine, O. Sharir, N. Cohen, A. Shashua Quantum entanglement in deep learning architectures Physical Review Letters, 122(6), 065301 (2019), [arXiv:1803.09780](http://arxiv.org/abs/1803.09780)
- [40] I. Glasser, N. Pancotti, J. I. Cirac Supervised learning with generalized tensor networks [arXiv:1806.05964](http://arxiv.org/abs/1806.05964)
- [41] S. D. Sarma, D.-L. Deng, L.-M. Duan, Machine learning meets quantum physics Physics Today 72, 3, 48 (2019), [arXiv:1903.03516](http://arxiv.org/abs/1903.03516)
- [42] W. Huggins, P. Patel, K. B. Whaley, E. M. Stoudenmire Towards Quantum Machine Learning with Tensor Networks Quantum Science and Technology, Volume 4, 024001 (2019), [arXiv:1803.11537](http://arxiv.org/abs/1803.11537)
- [43] E. M. Stoudenmire Learning Relevant Features of Data with Multi-scale Tensor Networks Quantum Science and Technology, Volume 3, 034003 (2018), arXiv: 1801.00315
- [44] A. Cichocki, N. Lee, I. V. Oseledets, A.-H. Phan, Q. Zhao, D. Mandic Low-Rank Tensor Networks for Dimensionality Reduction and Large-Scale Optimization Problems: Perspectives and Challenges PART 1 Foundations and Trends in Machine Learning, 9(4-5), 249-429. arXiv: 1609.00893
- <span id="page-10-2"></span>[45] A. Cichocki Tensor Networks for Big Data Analytics and Large-Scale Optimization Problems arXiv: 1407.3124
- <span id="page-10-3"></span>[46] M. Abadi et al. TensorFlow: Large-Scale Machine Learning on Heterogeneous Distributed Systems (2015), Software available from tensorflow.org
- <span id="page-10-4"></span>[47] TensorNetwork on TensorFlow: An Application to Machine Learning (2019), In progress.
- <span id="page-10-5"></span>[48] A. Milsted, M. Ganahl, S. Leichenauer, J. Hidary, G. Vidal TensorNetwork on TensorFlow: A Spin Chain Application Using Tree Tensor Networks (2019),
- <span id="page-10-6"></span>[49] R. N. Pfeifer, G. Evenbly, S. Singh, G. Vidal NCON: A tensor network contractor for MATLAB (2014), [arXiv:1402.0939.](http://arxiv.org/abs/1402.0939)